**AutoCAD Crack [Updated]**

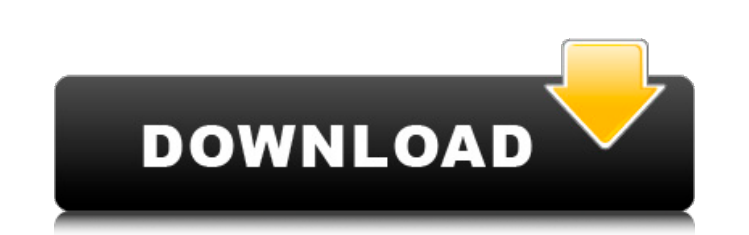

## **AutoCAD Crack+ Keygen Free**

General Features Editors Most of the commands you can execute with AutoCAD are commands in an editor window. The editor is the window with the drawing area and the controls you use to perform drawing functions. The drawing the drawing window in the form of a drawing that contains one or more geometric entities, such as a line, circle, polyline, or freehand line. You can use the Show command to open a drawing, change the layout of the drawing "Working with a Drawing" on page 7 for a complete explanation of the Show command. Set The Set tab shows the drawing in wireframe mode. You can use the Set command to change the grid spacing. In addition, the commands in t extensive and includes several useful command sets. Built-in Command Sets You can add custom command sets to AutoCAD by following the steps in this chapter to create custom command sets. You can also add to the standard co box. See "Creating Custom Command Sets" on page 7 for details. Built-in Custom Command Sets You can add commands to the four built-in command sets. For a complete list of the commands in each built-in command set, see "Usi create custom command sets to add to the basic command set. You can add commands to the Basic command set or a custom command set. To do this, you follow the steps in "Using Built-in Command Sets" on page 21. Extensions As ready-to-use extensions. Extensions are software add-ons that extend the functionality of AutoCAD or add new drawing features. For more information on how to add extensions, see "Installing Extensions" on page 20. User Pre preferences for your drawings. You can use the dialog box to set a default drawing orientation, grid, and font. You can

## **AutoCAD Crack Activation (Latest)**

X History In May 1990, Autodesk started to develop AutoCAD as a Windows-based GUI, as a CAD development platform for graphic design. However, the project received low interest from the market, and the CAD team decided to s incorporated as Autodesk, Inc. One year later, Autodesk released AutoCAD LT, for personal use, and the first public version of AutoCAD LT 2, in October 1994. For the first time, users could use the program on a DOS-based c The initial release of AutoCAD was powered by Delphi for Mac OS 9. In April 1996, AutoCAD Classic 1.0 was released, written in PowerBasic. The Delphi for Mac ond owerBasic were not compatible with Mac OS X, so the team swi and AutoCAD 2001 was released in July 1997. In 1997, Autodesk released AutoCAD Basic for OS/2, based on the programming language PureBasic. In November 1997, AutoCAD 2002 was released for Windows NT/2000/XP. In 1998, the c Visual Basic. The next version, AutoCAD 2003, was released on July 15, 1999, in the USA, and on August 30, 1999, in Europe. In October 1999, the company released AutoCAD LT 2004 for Macintosh. The final version of AutoCAD the last one. On January 22, 2000, Autodesk acquired the division of Linear Graphics, based in Novato, California. Linear Graphics produced AutoCAD R14, and AutoCAD R15. In April 2000, the company released AutoCAD R14 for update of AutoCAD 2003. Later that year, the company released AutoCAD 2000 for Windows, the same version for the OS/2 operating system. The last version of Linear Graphics' software was released in 2001, the same year in w

## **AutoCAD Crack + For PC**

Enter the license key in the autocad 2013 and update your version. Now, you are ready to generate and use the key. Q: How to remove text and values from a textbox, and values from an array, and the selected value from an a the data from the arrav. Here is the form array: Here is the textbox that needs to be removed Here is the textbox that needs to be deleted Here is the textbox that needs to be deleted Here is the values to be removed from album[8].value = ary.name; \$('input[type=text]').remove(); \$('input[type=checkbox]').remove(); How can I remove these values? A: Your code is correct except that your selector is wrong. Change the following line to \$('inpu \$('input[name=albums[8][name]]').val(''); is probably what you want. (IE8+) you'll get.serializeArray() if you use the one below. \$('input[name="albums[8][name]"]').serializeArray(); /\* \* Copyright (c) 2018 THL A29 Limited (the "License"); \* you may not use this file except in compliance with the License. \* You may obtain a copy of the License

## **What's New In AutoCAD?**

Speed up your drawing process by quickly editing drawings from the cloud. Access and update your drawings from any browser and on any device, even outside the office. Add and edit drawings in the cloud with Markup Assist. documents into your designs. My CAD sheet style: Quickly create drawing sheets with predefined drawing styles and a gallery of basic text styles. Define and edit the styles, then save them to a template to reuse over and o of basic text styles. Define and edit the styles, then save them to a template to reuse over and over again. Connected sheet: Create a single file that contains all the sheets for your drawing. Update the single file with drawing tips. Learn more about the new drawing tips. Quickly create a repetitive drawing using graphical commands. Use the line grid to create paths and text. The Easel tool can also be used to quickly create text. Camera one view and share the drawings with others. This feature is great for design review, as it allows other people to see your design without opening a new drawing. The Quick Access Toolbar: Quickly access commonly used comma and edit predefined drawing styles in the Style Palette. For example, create a custom arrowhead style, then use this new style throughout your drawing styles in the Style Palette. Add or edit any style and save it as a new navigate large drawings by zooming or panning. Panning now looks for the nearest anchor, rather than the nearest location, so it's easier to navigate large drawings. The redesigned Drawing & Databases windows: The redesign

# **System Requirements:**

Windows Vista, Windows 7 or Windows 8 / 64 bit OS Intel Core 2 Duo or better 2 GB RAM (4 GB recommended) NVIDIA GeForce or ATI Radeon graphics card DirectX 9.0c Compatible Video card or better 5.1 Sound Card 60 GB HD space either try changing the game to DirectX 9.0c or check our FAQs page here for more information. If you are having trouble running this game, please

Related links:

<http://yotop.ru/2022/07/24/autocad-22-0-crack-7/> <https://www.ahaspora.com/wp-content/uploads/2022/07/AutoCAD-17.pdf> <https://saudils.com/wp-content/uploads/2022/07/redmdes.pdf> <https://efekt-metal.pl/witaj-swiecie/> <https://www.raven-guard.info/wp-content/uploads/2022/07/AutoCAD-130.pdf> <http://www.hva-concept.com/autocad-2021-24-0-crack-serial-number-full-torrent-for-pc-latest-2022/> <https://www.sumisurabespoke.it/wp-content/uploads/2022/07/AutoCAD-57.pdf> <https://in-loving-memory.online/wp-content/uploads/2022/07/AutoCAD-42.pdf> [https://liveitstokedapparel.com/wp-content/uploads/2022/07/AutoCAD\\_\\_Crack\\_Free\\_Download\\_For\\_Windows\\_2022\\_New.pdf](https://liveitstokedapparel.com/wp-content/uploads/2022/07/AutoCAD__Crack_Free_Download_For_Windows_2022_New.pdf) <https://lapa.lv/autocad-20-0-crack-activation-key-win-mac/> [https://chichiama.net/wp-content/uploads/2022/07/AutoCAD\\_Crack\\_\\_Latest.pdf](https://chichiama.net/wp-content/uploads/2022/07/AutoCAD_Crack__Latest.pdf) <http://stv.az/?p=31671> <https://marketing6s.com/index.php/advert/autocad-2018-22-0-crack-license-key-mac-win/> <https://greenearthcannaceuticals.com/autocad-2017-21-0-crack-lifetime-activation-code-download/> <https://unimedbeauty.com/wp-content/uploads/2022/07/AutoCAD-12.pdf> <https://awamagazine.info/advert/autocad-2020-23-1-crack-win-mac/> <http://galaxy7music.com/?p=65022> <https://kramart.com/autocad-2019-23-0-crack-incl-product-key-for-windows-latest/> <https://eaglehoisting.net/wp-content/uploads/2022/07/yolokarn.pdf> <https://slitetitle.com/autocad-2023-24-2-crack/>